# Carnegie Mellon University Department of Computer Science 15-826 Multimedia Databases and Data Mining C. Faloutsos, Spring 2016

Homework 3 - Solutions Due: Soft + hard copy, 3:00pm, on  $03/02/2016$ 

#### VERY IMPORTANT:

- 1. On Blackboard, deposit a tar-file with your code, as described on page [2.](#page-1-0)
- 2. Deposit a hard copy of your answers, in class. As before:
	- Separate your answers, and
	- type your full info on each page (andrewId, course#,  $hw#$ ,  $q#$  etc).

#### Reminders:

- Plagiarism: Homework is to be completed *individually*.
- Typeset all your answers.
- Late homeworks: email it
	- to all TAs
	- with the subject line exactly: 15-826 Homework Submission (HW 3)
	- and the count of slip-days you are using.

#### For your information:

- Graded out of 100 points; 4 questions total
- Rough time estimate:  $\approx$  4 -16 hours

Revision : 2016/03/22 23:42

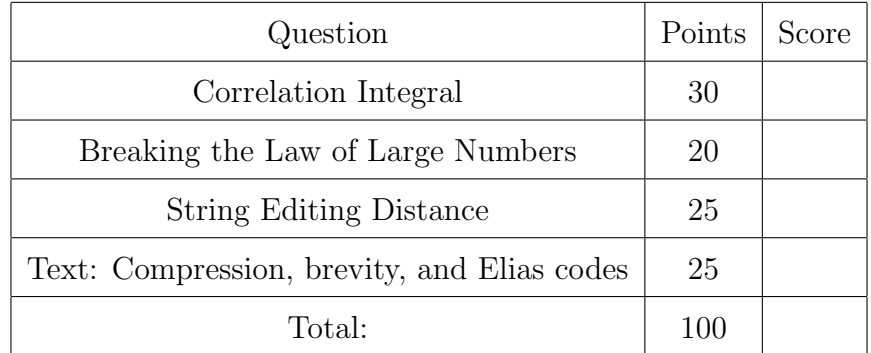

# <span id="page-1-0"></span>Preliminaries: Code-packaging info

These instructions are the same as in earlier homeworks, and repeated for your convenience.

### Summary

Submit your code to blackboard, in a single tar file, called

andrewId-hw3.tar.gz

We will refer to that as "your-tar-file".

As before, for your convenience, we provide a template-tar-file package, at

[http://www.cs.cmu.edu/~christos/courses/826.S16/HOMEWORKS/HW3/template-hw3.](http://www.cs.cmu.edu/~christos/courses/826.S16/HOMEWORKS/HW3/template-hw3.tar.gz) [tar.gz](http://www.cs.cmu.edu/~christos/courses/826.S16/HOMEWORKS/HW3/template-hw3.tar.gz)

It has 4 directories /Q1, /Q2, /Q3, /Q4, the first of which has the 'mystery' dataset of Q1.

## To Do:

- tar xvfz template-hw3.tar.gz; make;
- Delivery:
	- In each directory Q1-Q4, replace the place-holder code q\*.py with your solutions,
	- package the necessary files (make package)
	- and submit to blackboard.

## Hints:

Please explore the makefiles we have created for your convenience. For example, from the top directory:

- make hw3 will run the code for all 4 questions
- make package will try create the tar-file, for submission
- make spotless will/should clean up all the derived files
- make sanity-check for  $Q3$ ,  $Q4$  only, to verify you have the correct format

### FAQs

- Q: May I change the makefiles?
- A: 'yes', for  $Q1/Q2$ ; 'yes', for  $Q3/Q4$ , as long as make autograde works
- Q: What language should we use?
- A: Python it is one of the most readable scripting languages; it leads to short solutions for this homework, and it is popular in the industry (eg., click [here,](https://www.codefellows.org/blog/5-reasons-why-python-is-powerful-enough-for-google) or [here\)](http://spectrum.ieee.org/computing/software/the-2015-top-ten-programming-languages).

# <span id="page-2-0"></span>Question 1: Correlation Integral . . . . . . . . . . . . . . . . . . . . . [30 points]

On separate page, with '[course-id]  $\lceil h w \# \rceil$  [question#]  $\lceil g w w - \rceil$  [your-name]'

Grading info: Graded by: Varshaa Naganathan

Problem Description: The purpose is to show the power of the correlation integral, to help us find patterns in a dataset with d-dimensional points. Suppose a physicist colleague has  $T=50$  snapshots of sub-atomic particles, as 3-d coordinates plus timestamp. Or, a medical doctor has T snapshots of cancer-cells, progressing over time inside the body of a lab rat. Or, an astrophycist colleague runs a simulation of the universe, and, again, she has several galaxy coordinates, changing over time.

Your goal is to help your colleague understand how the objects (particles/cells/galaxies), are moving, if at all. Do they form clusters? If yes, how many? Are the clusters moving, merging, spliting?

Setup: The template-tar-file package contains a *mystery* dataset: Each row has blank-separated quadruplets

 $x \, y \, z \, t$ 

The timestamp t is an integer  $(t = 1 \dots 50)$ , and the rest are floats. Notice that:

- We don't know the *identity* of each object thus, the  $(1,1,1)$  object at time  $t = 1$ , may or may not, be the object  $(0.9, 1.2, 1.3)$  at time  $t = 2$ .
- Some objects may be missing (i.e., not recorded, or disappeared) in the middle of the experiment; some other objects, may appear or re-appear, at a later time.

Implementation Details: Implement an algorithm for calculating the correlation integral of a cloud of points and use it on time-slices of the mystery dataset. We will compare your code against the approximate, but faster, box-counting method is at [http://www.cs.cmu.edu/~christos/SRC/fdnq\\_h.zip](http://www.cs.cmu.edu/~christos/SRC/fdnq_h.zip) We shall refer to that package as "box-counting package".

- (a) [4 points] Implement the naive  $O(N^2)$  algorithm for computing the correlation integral. Include self-pairs and mirror pairs.
- (b) Plot and submit the correlation integral for the *mystery* dataset at  $t = 1$  using
	- i. [2 points] (a) your method and the L1(City-Block) distance and report the slope(s) and range(s). Superimpose the plot of the "box-counting package".

Solution: Range: [0.00898, 3.46174], with outliers - [0.00898, 30000] Grading info: -1 if range given with outliers, deduct only once, -1 for slope or range not mentioned, if range values were given in log scale marks have been given iff base was mentioned

ii. [2 points] (b) your method and the L2(Euclidean) distance and and report the slope(s) and range(s). Superimpose the plot of the "box-counting package".

Solution: Range: [0.00687, 2], with outliers - [0.00687, 17320] Grading info: -1 for slope/range not mentioned

iii.  $[2 \text{ points}]$  Also plot the correlation integral at  $t = 50$  using your method and  $L2(Euclidean)$  distance and report the slope(s) and range(s). Superimpose the plot of the "box-counting package".

Solution: Range: [0.343, 100], with outliers - [0.343, 17320] Grading info: -1 for slope/range not mentioned

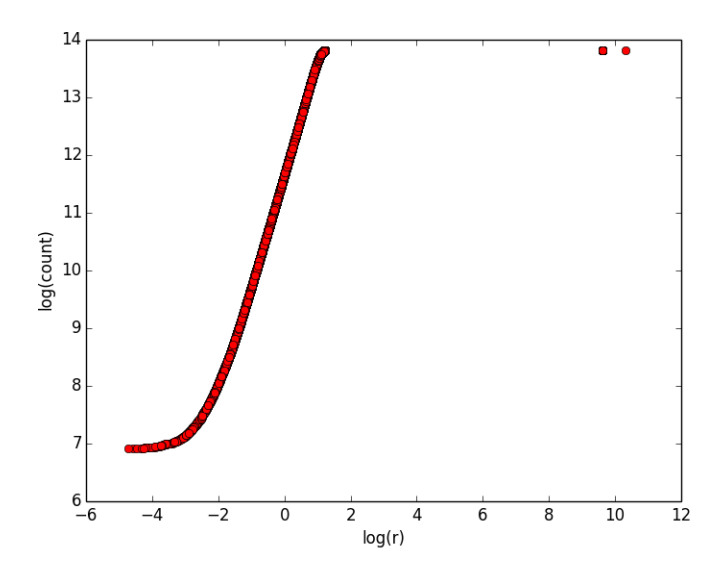

Figure 1: Correlation integral at  $t = 1$  using L1 distance

![](_page_4_Figure_2.jpeg)

Figure 2: Correlation integral at  $t = 1$  using L2 distance

![](_page_4_Figure_4.jpeg)

Figure 3: Correlation integral at  $t = 50$  using L2 distance

- (c) For the given dataset, answer the following questions:
	- i. [2 points] What is the fractal dimension of the given data at  $t = 1$ ? If it is not self-similar, say "not fractal."
	- ii. [2 points] What is the fractal dimension at  $t = 50$ ?

Solution: All time-ticks have fractal dimension about 2

Grading info:  $2+2$ 

- iii. [2 points] How many clusters (corresponding to plateaus in the correlation integral) are present in the data at  $t = 1$ ? (ignore isolated points, if any). Grading info: -1 if answer is 0 clusters, without proper explanation that student considers the fact that all points belong to a single entity to mean 0 clusters
- iv. [2 points] Does the number of clusters change with time? (that is, do plateaus appear, disappear, or change height/width, over time?)

Solution: All time-ticks have only 1 cluster. No change in number of clusters. Grading info:  $2+2+2$ 

v. **[3 points]** What are the characteristic scales, if any, at  $t = 1$ ? List them all, along with an explanation. We expect answers of the form, e.g., " $r_1 = 0.3$ : is the smallest distance between two points".

**Solution:** Using L2 distance:  $r_1 = 0.00687, r_2 = 2$ Grading info: -1 for one wrong value, if  $r_2$  without outliers not mentioned, only one mark deducted for this and next question together

vi. **[3 points]** Repeat, for  $t = 50$  - that is, give all characteristic scales, if any, at  $t=50$ , along with explanations.

**Solution:** Using L2 distance:  $r_1 = 0.343, r_2 = 100$ Grading info: -1 for one wrong value

vii. **[2 points]** Submit a plot of the set diameter  $d(t)$  (= largest distance) as it changes over time  $(t=1, \ldots, 50)$ . Ignore isolated, remote points (if any).

![](_page_5_Figure_13.jpeg)

Figure 4: Plot of set diameter vs. time

viii. [1 point] Is the cloud of points moving? Choose one of the options below.

- A. Marching: all or most of the objects/points move in unison, parallel to some line.
- B. Imploding: all or most of the objects/points, move towards some center
- C. Exploding (reverse)
- D. Stop-and-go: the objects move in unison, stop in unison, then move again
- E. Splitting: The objects are splitting into groups that move away from each other
- F. Merging: the objects initially form several clusters, which merge into one cluster
- G. Hovering: The objects stay more or less in their place (possibly, wth small oscillations)
- H. None of the above Explain briefly.
- ix. [3 points] Give a brief explanation on how you arrived at your conclusion about the movement of the dataset

Solution: All time-ticks have fractal dimension about 2; the radius seems growing over time; the 2-d plots seem like a sphere

#### What to turn in:

- Code: in "your-tar-file", your code  $Q1/q1$ .py along with the  $Q1/m$ akefile
- **Answers:** On hard copy, please submit
	- 1. the code for  $Q1(a)$  see the [solution tar-file](http://www.cs.cmu.edu/~christos/courses/826.S16/HOMEWORKS/HW3/solution-hw3.tar.gz) solution tar-file
	- 2. the plots for Q1(b)
	- 3. the answers for  $Q_1(c)$

### <span id="page-7-0"></span>Question 2: Breaking the Law of Large Numbers .... [20 points]

On separate page, with '[course-id]  $\lceil h w \# \rceil$  [question#]  $\lceil g w w - i d \rceil$  [your-name]'

Grading info: Graded by: Wan-shu Lai

**Problem Description:** The goal is to become familiar with the Pareto distribution, which is a Power Law, heavy-tailed distribution, and to observe that the law of large numbers only holds for random variables with finite variance. The law of large number states that, if we have n samples  $x_1, \ldots x_n$  that all come from the same distribution, then the sample average  $s(n)$ 

$$
s(n) = 1/n \sum_{i=1}^{n} x_n
$$

tends to the average of the distribution, as n grows.

Write the programs to do the following tasks.

- (a) Generate  $N=1,000$  Gaussian samples  $(x_1, \ldots, x_N)$ , with mean  $\mu=100$  and standard deviation  $\sigma=1$ . Delete negative ones, if any.
	- i. [4 points] Hand in your code (hard- and e-copy)
	- ii. [2 points] Plot the histogram for their PDF (in linear-linear scales it should be a 'bell' curve)

Grading info: -1 Plot is not a histogram graph

- iii. **[2 points]** Plot the partial average  $s(n)$  versus n.
- iv.  $[2 \text{ points}]$  What do you observe? that is, does  $s(n)$  grow/shrink/stabilize? **Solution:** It is stabilizing, towards  $\mu=100$ .
- (b) Repeat the above task, with  $N=1,000$  samples from the Pareto distribution  $P(X >$  $(x) = 1/x \quad x \ge 1$ 
	- i. [4 points] Hand in your code (hard- and e-copy)
	- ii. [2 points] Plot their CCDF (in log-log scales it should be a line), also plot a line with slope  $=$   $-1$ , for the reference. Grading info: -1 the reference line does not plot properly Grading info: -1 plot points smaller than 1 Grading info: -2 incorrect plot
	- iii. **[2 points]** Plot the partial average  $s(n)$  versus n, as defined above.

Solution: See solution-tar-file - should be a rugged curve. Notice that you get different curve if you run it again Grading info: -1 improper graph scale

iv. [2 points] What do you observe?

Solution: It is erratic - a few jumps, followed by smooth drops. Grading info: -1 conclusion is slightly incorrect or missed the unstable trend Grading info: -2 incorrect conclusion

#### What to turn in:

- Code: replace Q2/q2.py in "your-tar-file"
- Answers: Submit a hard copy for all your code, plots and answers.

## <span id="page-9-0"></span>Question 3: String Editing Distance . . . . . . . . . . . . . . . . . [25 points]

On separate page, with '[course-id]  $\lceil h w \# \rceil$  [question#]  $\lceil g w w - \rceil$  [your-name]'

Grading info: graded by: Varshaa Naganathan

Problem Description: The goal is to become familiar with the computation of string editing distance, and its dynamic-programming implementation.

Implementation Details: Write code using Python (a) to print out the string editing matrix, (b) to compute the string editing distance. See foils 32-36 (p. 8-9) in the class lecture slides, for an example of the string editing matrix: [http://www.cs.cmu.](http://www.cs.cmu.edu/~christos/courses/826.S16/FOILS-pdf/210_text1.pdf) [edu/~christos/courses/826.S16/FOILS-pdf/210\\_text1.pdf](http://www.cs.cmu.edu/~christos/courses/826.S16/FOILS-pdf/210_text1.pdf)

Use the following costs, that try to model the acoustic differences.

- $C_I = 1$  # insertion cost
- $C_D = 1$  # deletion cost
- $C_S = 0.1 \#$  substitution: vowel by vowel
- $C_S = 0.5 \#$  substitution: consonant by consonant
- $C_S = 0.9 \#$  substitution: vowel by a consonant
- $C_S = 0.9 \#$  substitution: consonant by a vowel

A vowel is one of  $\{a', e', i', o', u'\}.$ 

**Output Format:** In  $\sqrt{Q}3$ , your code should give empty for make sanity-check

(a) [5 points] Turn in a hard-copy and e-copy of your algorithm

Solution: See solution tar-file.

- (b) [20 points] For each of these word pairs give the string editing matrix and the string editing distance.
	- 1. abababab ddddddddd
	- 2. receive recieve
	- 3. blank bland
	- 4. blank brandy

Solution: See Tables below.

What to turn in:

• Code: Replace Q3/q3.py, and include it in "*your-tar-file*". Make sure that your code passes: make sanity-check

15-826 Homework 3, Page 11 of 13 03/02/2016, 3:00pm

![](_page_10_Picture_452.jpeg)

### Table 1: String Editing Matrix for abababab ddddddddd String Editing Distance = 6.6

![](_page_10_Picture_453.jpeg)

![](_page_10_Picture_454.jpeg)

- **Answers:** On hard copy, please submit
	- 1. your python code, and,
	- 2. your output for the above word-pairs (distance, and matrix)

For the code, see the solution tarfile at [solution tar-file](http://www.cs.cmu.edu/~christos/courses/826.S16/HOMEWORKS/HW3/solution-hw3.tar.gz)

15-826 Homework 3 , Page 12 of 13 03/02/2016, 3:00pm

Table 3: String Editing Matrix for blank bland String Editing Distance  $= 0.5$ 

|                         | $\phi$         | b              |                | $\mathbf{a}$   | $\mathbf n$    | d              |
|-------------------------|----------------|----------------|----------------|----------------|----------------|----------------|
| $\phi$                  | $\overline{0}$ | $\mathbf{1}$   | $\overline{2}$ | $\overline{3}$ | $\overline{4}$ | $\overline{5}$ |
| $\overline{b}$          | 1              | $\overline{0}$ | 1              | $\overline{2}$ | 3              | 4              |
|                         | $\overline{2}$ | 1              | $\overline{0}$ | 1              | $\overline{2}$ | 3              |
| $\mathbf{a}$            | 3              | $\overline{2}$ | $\mathbf{1}$   | $\overline{0}$ | $\mathbf{1}$   | $\overline{2}$ |
| $\mathbf n$             | $\overline{4}$ | 3              | $\overline{2}$ | $\mathbf{1}$   | $\overline{0}$ |                |
| $\overline{\mathbf{k}}$ | 5              | $\overline{4}$ | 3              | $\overline{2}$ | $\mathbf{1}$   | 0.5            |

Table 4: String Editing Matrix for blank brandy String Editing Distance  $= 2$ 

|              | $\varphi$      | b              | r              | a              | n   | d   | у              |
|--------------|----------------|----------------|----------------|----------------|-----|-----|----------------|
| Ф            |                | 1              | $\overline{2}$ | 3              | 4   | 5   | 6              |
| b            | 1              | 0              | 1              | $\overline{2}$ | 3   |     | 5              |
|              | $\overline{2}$ | 1              | 0.5            | 1.5            | 2.5 | 3.5 | 4.5            |
| $\mathbf{a}$ | 3              | $\overline{2}$ | 1.5            | 0.5            | 1.5 | 2.5 | 3.5            |
| $\mathbf n$  | 4              | 3              | 2.5            | 1.5            | 0.5 | 1.5 | 2.5            |
| k            | 5              | 4              | 3.5            | 2.5            | 1.5 |     | $\overline{2}$ |

<span id="page-11-0"></span>Question 4: Text: Compression, brevity, and Elias codes[25 points] On separate page, with '[course-id]  $[hw\#]$  [question#] [andrew-id] [your-name]'

Grading info: Zhoucheng Li

Problem Description: The goal is to become familiar with compression through Elias-gamma coding. Write code to derive the Elias-gamma coding of an integer, as well as code for the inverse.

#### Output Format:

- eliasg.py  $3 \#$  should return '011'
- eliasg.py  $10 \#$  should return '0001010'
- eliasg.py  $17 \#$  should return '000010001'

Similarly, the command-line syntax of the inverse should give:

- ieliasg.py 0001010011  $# should return '10 3'$
- ieliasg.py 000010001  $#$  should return '17'
- ieliasg.py 10  $\#$  should return: Illegal input. (notice the final period.)

Implementation Details: Write the programs to do the encoding and decoding, eliasg.py and ieliasg.py respectively.

(a) [5 points] eliasg.py should return the encoding of the integer.

Solution: see the code in the solution tar-file. Grading info: -2.5 points if program has bugs

- (b) [5 points] ieliasg.py should give the decoding of the input codes. Grading info: -2.5 points if program has bugs
- (c) [10 points] Use your eliasg.py program to encode the following integers:
	- i).  $15 \rightarrow 0001111$
	- ii).  $32 \rightarrow 00000100000$
	- iii).  $85 \rightarrow 0000001010101$
	- vi).  $248 \rightarrow 000000011111000$
	- v).  $4551 \rightarrow 00000000000001000111000111$

Grading info: 2 points for each answer

- (d) [5 points] Use your ieliasg.py program to decode the following coding:
	- i). 0000000000001000010001010000001000100011100000000100100001 → "4234 34 7 289"
	- ii). 000001001 rightarrow "Illegal input."

Grading info: 2.5 points for each answer

#### What to turn in:

- Code: Replace ./Q4/eliasg.py and ./Q4/ieliasg.py in "your-tar-file". Remember, we will use make autograde, i.e, test, with make sanity-check.
- Answers: Submit a hard copy for your code, and for all your answers.